# Package 'WR'

January 27, 2020

Type Package

Title Win Ratio Analysis

Version 0.1.1

Author Lu Mao and Tuo Wang

Maintainer Lu Mao <lmao@biostat.wisc.edu>

Description Contains win-ratio analysis routines for prioritized composite time-to-event outcomes, e.g., death and non-fatal events. These routines include functions to fit the proportional win-fractions (PW) model and to compute and plot the standardized score process to assess the proportionality assumption.

License GPL  $(>= 2)$ 

Encoding UTF-8 LazyData true **Depends**  $R$  ( $>= 2.10$ ), survival RoxygenNote 6.1.1 Suggests knitr, rmarkdown VignetteBuilder knitr NeedsCompilation no Repository CRAN

Date/Publication 2020-01-27 16:40:02 UTC

# R topics documented:

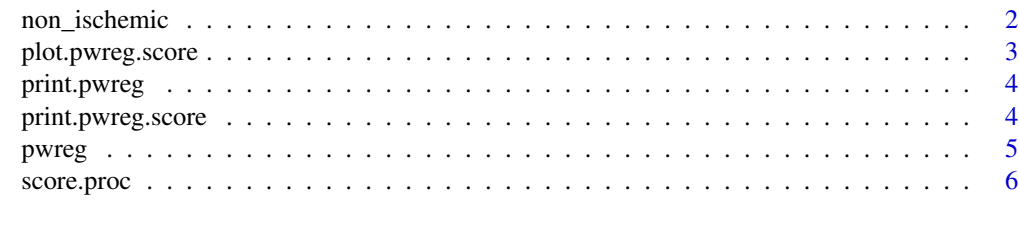

**Index** [8](#page-7-0) **8** 

<span id="page-1-0"></span>

# Description

These are a subset of the data on the non-ischemic patients in the HF-ACTION study.

#### Usage

non\_ischemic

## Format

A data frame with 751 rows and 16 variables:

ID subject IDs time event times status event status trt\_ab treatment indicator: 1=exercise training; 0=usual care age patient age in years sex 1=female; 2=male Black.vs.White 1=black; 0=otherwise Other.vs.White 1=race other than black or white; 0=otherwise bmi body mass index bipllvef (biplane) left-ventricular ejection fraction hyperten indicator for history of hypertension COPD indicator for history of COPD diabetes indicator for history of diabetes acei indicator for current use of ACE inhibitors betab indicator for current use of beta blockers

smokecurr indicator for current smoker

#### References

O'Connor, C. M., Whellan, D. J., Lee, K. L., Keteyian, S. J., Cooper, L. S., Ellis, S. J., Leifer, E. S., Kraus, W. E., Kitzman, D. W., Blumenthal, J. A. et al. (2009). "Efficacy and safety of exercise training in patients with chronic heart failure: HF-ACTION randomized controlled trial". Journal of the American Medical Association, 301, 1439–1450.

<span id="page-2-0"></span>plot.pwreg.score *Plot the standardized score processes*

# Description

Plot the standardized score processes.

#### Usage

```
## S3 method for class 'pwreg.score'
plot(x, k, xlab = "Time",ylab = "Standardized score", lty = 1, frame.plot = TRUE,
 add = FALSE, ylim = c(-3, 3), xlim = NULL, lwd = 1, ...)
```
# Arguments

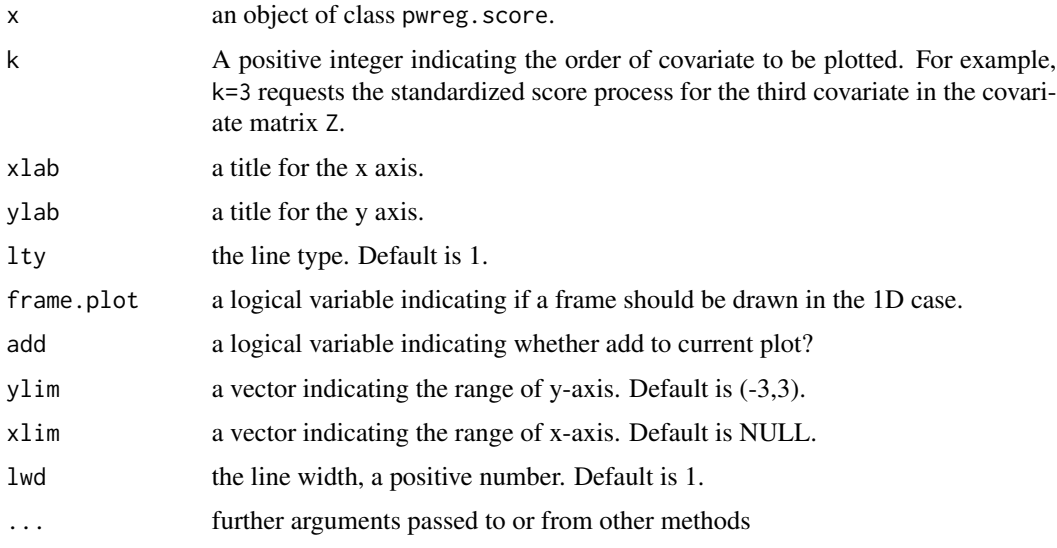

#### Value

a plot of the standardized score process for object pwreg.score.

#### See Also

[score.proc](#page-5-1)

#### Examples

# see the example for score.proc

<span id="page-3-0"></span>

# Description

Print the results of the proportional win-fractions regression model

#### Usage

```
## S3 method for class 'pwreg'
print(x, \ldots)
```
#### Arguments

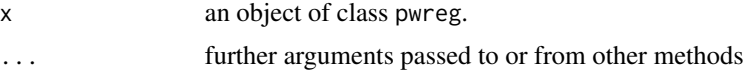

# Value

print the results of pwreg object

#### See Also

[pwreg](#page-4-1)

# Examples

# see the example for pwreg

print.pwreg.score *Print information on the content of the pwreg.score object*

# Description

Print information on the content of the pwreg.score object

#### Usage

```
## S3 method for class 'pwreg.score'
print(x, ...)
```
# Arguments

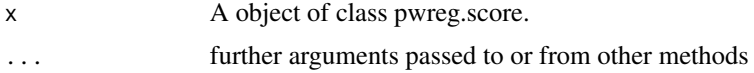

#### <span id="page-4-0"></span>pwreg the state of the state of the state of the state of the state of the state of the state of the state of the state of the state of the state of the state of the state of the state of the state of the state of the stat

# Value

print the results of pwreg. score object

#### See Also

[score.proc](#page-5-1)

# Examples

# see the example for score.proc

<span id="page-4-1"></span>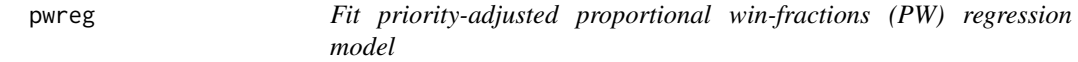

#### Description

Fit priority-adjusted proportional win-fractions (PW) regression model.

# Usage

pwreg(time, status, Z, ID, rho =  $0$ , eps = 1e-04, maxiter = 50)

#### Arguments

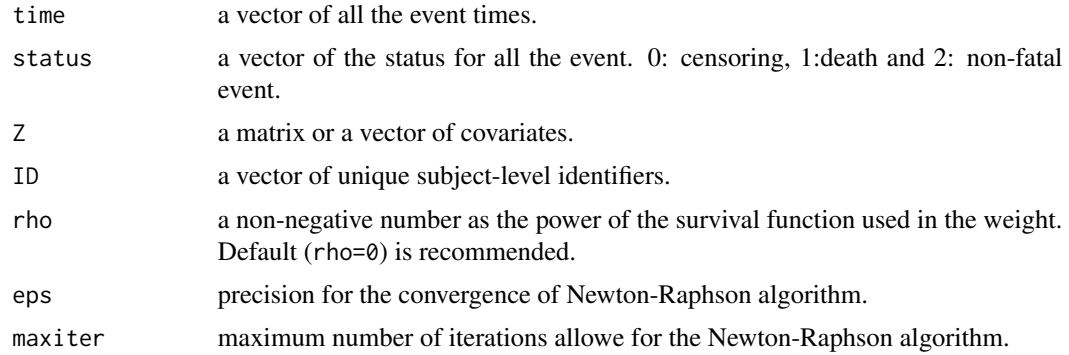

#### Value

An object of class pwreg with the following components. beta:a vector of estimated regression coefficients. Var:estimated covariance matrix for beta. conv: boolean variable indicating whether the algorithm converged within the maximum number of iterations.

#### References

Mao, L. and Wang, T. (2020+). "A class of proportional win-fractions regression models for composite outcomes". Under review.

## See Also

[score.proc](#page-5-1)

# Examples

library(WR) head(non\_ischemic) id\_unique <-unique(non\_ischemic\$ID)

```
# Randomly sample 200 subjects from non_ischemic data
set.seed(2019)
id_sample <- sample(id_unique, 200)
non_ischemic_reduce <- non_ischemic[non_ischemic$ID %in% id_sample, ]
```

```
# Use the reduced non_ischemic data for analysis
nr <- nrow(non_ischemic_reduce)
p <- ncol(non_ischemic_reduce)-3
ID <- non_ischemic_reduce[,"ID"]
time <- non_ischemic_reduce[,"time"]
status <- non_ischemic_reduce[,"status"]
Z <- as.matrix(non_ischemic_reduce[,4:(3+p)],nr,p)
pwreg.obj <- pwreg(time=time,status=status,Z=Z,ID=ID)
print(pwreg.obj)
```
<span id="page-5-1"></span>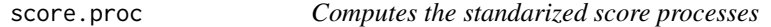

#### Description

Computes the standarized score processes for the covariates.

#### Usage

```
score.proc(obj, t = NULL)
```
#### Arguments

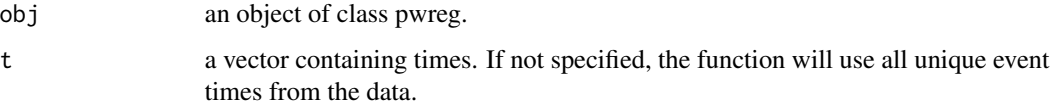

# Value

An object of class pwreg.score consisting of t: a vector of times; and score: a matrix whose rows are the standardized score processes as a function of t.

<span id="page-5-0"></span>

# <span id="page-6-0"></span>score.proc 7

## References

Mao, L. and Wang, T. (2020+). "A class of proportional win-fractions regression models for composite outcomes". Under review.

#### See Also

[pwreg](#page-4-1)

# Examples

```
library(WR)
head(non_ischemic)
```

```
# Randomly sample 200 subjects from non_ischemic data
id_unique <-unique(non_ischemic$ID)
set.seed(2019)
id_sample <- sample(id_unique, 200)
```

```
non_ischemic_reduce <- non_ischemic[non_ischemic$ID %in% id_sample, ]
# Use the reduced non_ischemic data for analysis
nr <- nrow(non_ischemic_reduce)
p <- ncol(non_ischemic_reduce)-3
ID <- non_ischemic_reduce[,"ID"]
time <- non_ischemic_reduce[,"time"]
status <- non_ischemic_reduce[,"status"]
Z <- as.matrix(non_ischemic_reduce[,4:(3+p)],nr,p)
pwreg.obj <- pwreg(time=time,status=status,Z=Z,ID=ID)
score.obj <- score.proc(pwreg.obj)
#plot the standardized score process for the first covariate
plot(score.obj, k = 1)
```
# <span id="page-7-0"></span>Index

# ∗Topic datasets

non\_ischemic, [2](#page-1-0)

non\_ischemic, [2](#page-1-0)

<code>plot.pwreg.score</code>,  $3$ print.pwreg, [4](#page-3-0) print.pwreg.score, [4](#page-3-0) pwreg, *[4](#page-3-0)*, [5,](#page-4-0) *[7](#page-6-0)*

score.proc, *[3](#page-2-0)*, *[5,](#page-4-0) [6](#page-5-0)*, [6](#page-5-0)